## Wo finde ich meinen Benutzernamen bzw. meine Kontonummer?

Sie finden Ihren Benutzernamen nach Ihrer Anmeldung im eLogbuch über das Mitgliederportal **) <sup>1</sup>** – Startseite wie folgt (s. Beispielscreenshots):

Gehen Sie bitte im eLogbuch in Ihre Benutzereinstellungen – Personensymbol neben Ihrem Namen

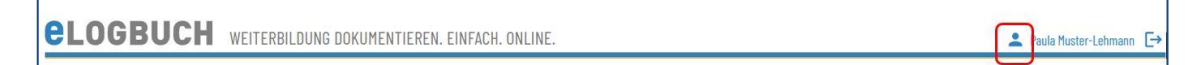

▪ Auf der sich öffnenden Seite finden Sie unter dem Bereich Benutzerkonto Ihren Benutzernamen und auch Ihre Kontonummer:

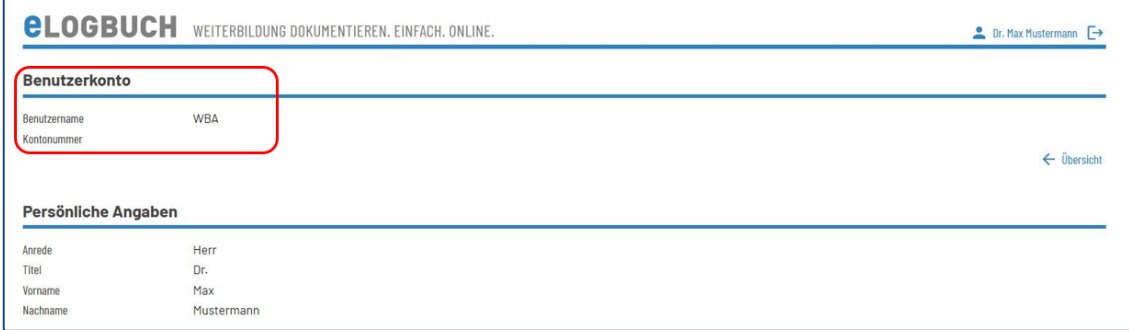

Die an dieser Stelle stehenden Angaben (rot) sind von Ärztekammer zu Ärztekammer unterschiedlich.

Bis zur vollständigen Bereitstellung der Daten unter dem Bereich Befugniskatalog ist der Benutzername für die Verbindung zwischen dem WBA und dem WBB notwendig. Er muss vom WBB an den WBA ausgehändigt werden.

Der WBA muss diesen unter dem entsprechenden Weiterbildungsabschnitt eintragen. **) 2**

Bei einem Wechsel in eine andere Ärztekammer ist der Benutzername ggf. notwendig, um sich wieder mit seinem eLogbuch-Zugang verbinden zu können.

**<sup>)</sup> <sup>1</sup>** Die entsprechenden Links zur Registrierung und Anmeldung zur Nutzung des eLogbuchs in der Webanwendung finden Sie unter[: https://www.bundesaerztekammer.de/themen/aerzte/aus-fort-und-weiterbildung/aerztliche](https://www.bundesaerztekammer.de/themen/aerzte/aus-fort-und-weiterbildung/aerztliche-weiterbildung/elogbuch)[weiterbildung/elogbuch](https://www.bundesaerztekammer.de/themen/aerzte/aus-fort-und-weiterbildung/aerztliche-weiterbildung/elogbuch)

**<sup>)</sup> <sup>2</sup>** Ausnahme für Mitglieder der Ärztekammern Bremen und Westfalen-Lippe: Die Registrierung zur Verbindung zwischen WBA und WBB erfolgt bereits im Mitgliederportal.

Der Befugniskatalog wird bereits durch einzelne Ärztekammern gepflegt: Bayern, Hessen, Mecklenburg-Vorpommern und Thüringen.